#### Basi di Dati

Esercizi di interrogazioni complesse (Il parte)

### DB Mobili

Articoli (Art\_Cod, Cat\_Cod, Art\_Descrizione, Art\_Prezzo, Art\_IVA, Art Spese Trasporto) FK: Cat\_Cod REFERENCES Categorie Categorie (Cat\_Cod, Cat\_Descrizione) Componenti (Com Cod, Com Descrizione, Com Costo, Lab Cod) FK: Lab Cod REFERENCES Laboratori Laboratori (Lab\_Cod, Lab\_Indirizzo, Lab\_Citta, Lab\_Telefono) Ordini (Ord Cod, Neg Cod, Ord Data) FK: Neg Cod REFERENCES Negozi Negozi (Neg\_Cod, Neg\_Nome, Neg\_Indirizzo, Neg\_Citta, Neg\_Telefono) CompArt (Art\_Cod, Com\_Cod, CompArt\_Qta) FK: Art\_Cod REFERENCES Articoli FK: Com\_Cod REFERENCES Componenti OrdArt (Ord\_Cod, Art\_Cod, OrdArt\_Qta) FK: Ord Cod REFERENCES Ordini FK: Art\_Cod REFERENCES Articoli

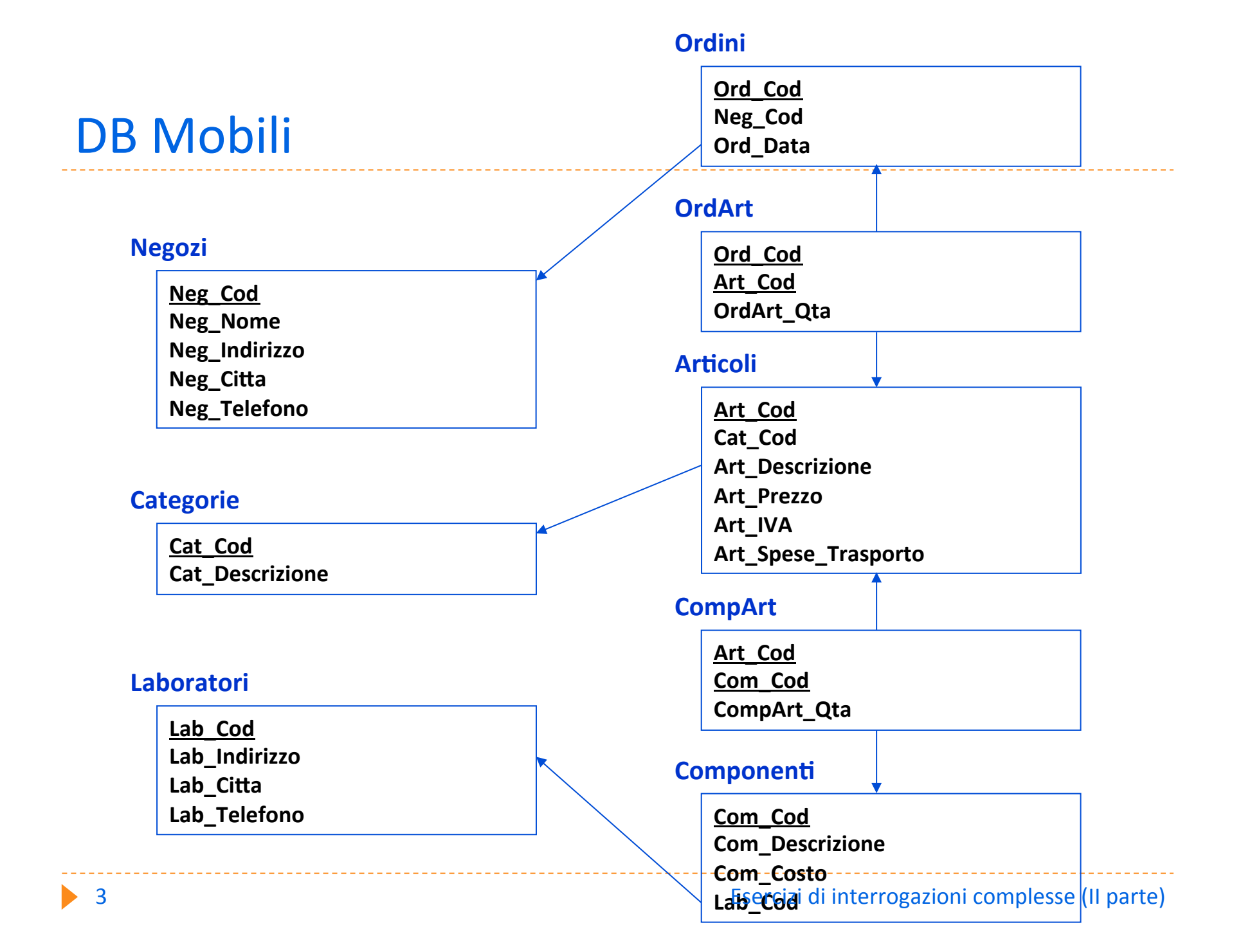

### **DB Mobili - Query binarie**

I codici degli ordini del negozio con codice 0040 e quelli in cui vengono richiesti più di 10 pezzi dello stesso articolo

**SELECT Ord Cod FROM Ordini** WHERE Neg  $Cod = '0040'$ **UNION SELECT Ord\_Cod FROM OrdArt WHERE OrdArt\_Qta > 10** 

# DB Mobili – Query nidificate

 $\blacktriangleright$  I componenti meno utilizzati nelle composizioni, ovvero che compaiono meno della media nella composizione dei vari articoli

SELECT DISTINCT Com Cod **FROM CompArt** WHERE CompArt\_Qta < (SELECT AVG(CompArt\_Qta) **FROM CompArt)** 

# DB Mobili – Query nidificate

 $\triangleright$  Gli articoli per cui non vi sono ordini

SELECT<sup>\*</sup> **FROM Articoli WHERE NOT EXISTS** ( SELECT  $*$ **FROM OrdArt** WHERE OrdArt.Art\_Cod = Articoli.Art\_Cod)

# DB Mobili – Query nidificate

Per il componente "anta 100 cm", la differenza rispetto al costo medio dei componenti

SELECT (Com\_Costo -(SELECT AVG(Com\_Costo) FROM Componenti) ) AS Differenza **FROM Componenti** WHERE Com\_Descrizione ='Anta 100 cm'

#### DB Esami

S (Matr, SNome, Citta, ACorso) C (CC, CNome, CD) FK: CD REFERENCES D D (CD, CNome, Citta) E (Matr, CC, Data, Voto) FK: Matr REFERENCES S FK: CC REFERENCES C

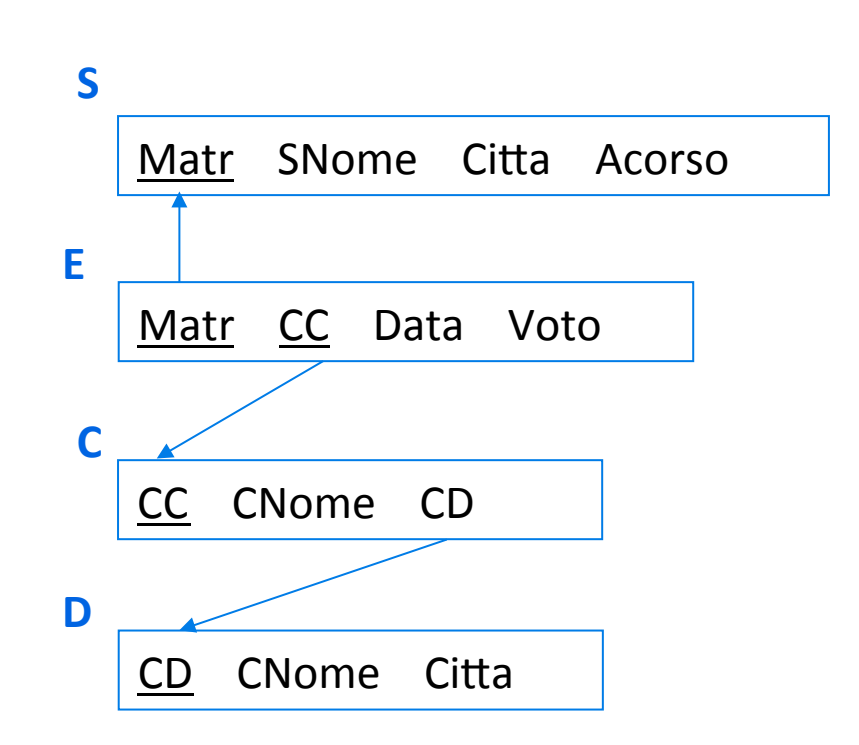

### **DB Esami - Query binarie**

▶ Città di studenti ma non di docenti

**SELECT Citta FROM S EXCEPT SELECT Citta FROM D** 

**SELECT Citta FROM S WHERE Citta NOT IN (SELECT Citta FROMD**)

# DB Esami - Query nidificate

Studenti con anno di corso più basso

**SELECT\* FROM S WHERE ACorso <= ALL (SELECT ACorso FROMS** 

# DB Esami – Query nidificate

▶ Nome degli studenti che hanno sostenuto l'esame del corso C1

```
SELECT SNome
FROM S
WHERE Matr IN (SELECT Matr
                FROM F
                WHERE CC='C1')
```
Questa query è riscrivibile in una query semplice:

```
SELECT SNome
FROM E,S
WHERE E.Matr=S.Matr
AND F.CC='C1'
```
## DB Esami – Query nidificate

▶ Nome degli studenti che non hanno sostenuto l'esame del corso C1

**SELECT SNome FROM S** WHERE Matr NOT IN (SELECT Matr **FROM F** WHERE CC='C1')

**SELECT SNome FROM S** WHERE Matr <> ALL (SELECT Matr **FROM E** WHERE CC='C1')

#### DB Esami – Query nidificate

**SELECT SNome FROM S** WHERE NOT EXISTS (SELECT \* **FROM E** WHERE E.Matr=S.Matr  $AND E.CC='C1')$ 

NOTA: nessuna delle varianti viste è riscrivibile come query semplice. Ad esempio, la seguente query non è equivalente a quelle viste:

**SELECT SNome FROM E,S** WHERE F.Matr=S.Matr AND E.CC $\langle$ >'C1'

# DB Esami – Query nidificate (divisione)

- Studenti che hanno sostenuto tutti gli esami relativi a corsi del docente D1
	- E' utile riformulare la query:
- Studenti per i quali non esiste alcun corso del docente D1 di cui non hanno sostenuto l'esame

# DB Esami – Query nidificate (divisione)

Studenti per i quali non esiste alcun corso del docente D1 di cui non hanno sostenuto l'esame

```
SELECT<sup>*</sup>
FROM S
WHERE NOT EXISTS
   (SELECT<sup>*</sup>
    FROM C
    WHERE CD='D1'
    AND NOT EXISTS
            (SELECT<sup>*</sup>
             FROM F
             WHERE F.Matr=S.Matr
             AND E.CC=C.CC)
```